## **ZR User API**

This is a quick guide to the functions used to control a SPHERES satellite in Zero Robotics. These functions do not change from game to game. All of them except DEBUG are accessed as members of the api object; that is, they are called as api.function(arguments).

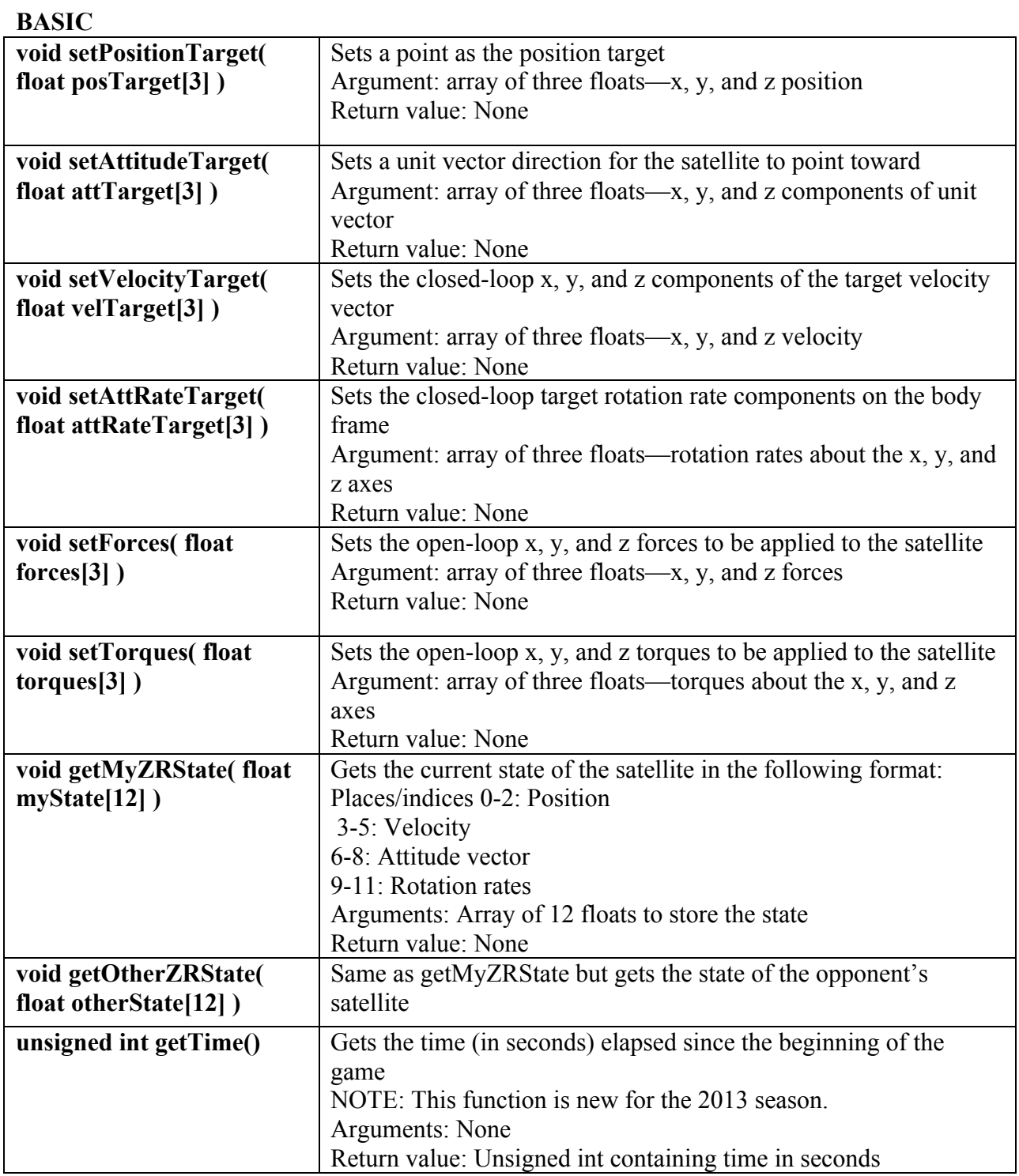

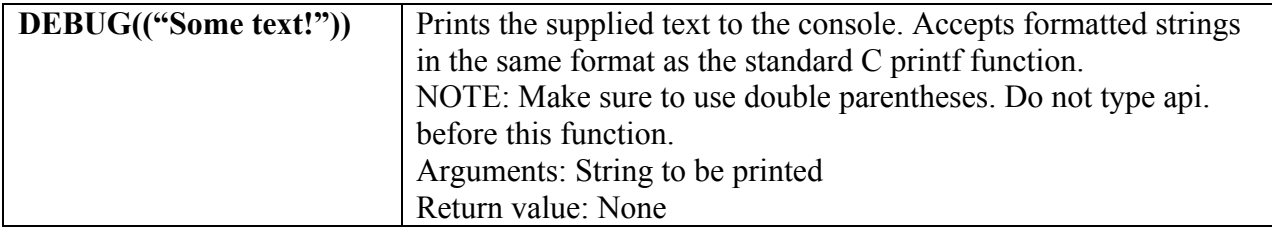

## **ADVANCED**

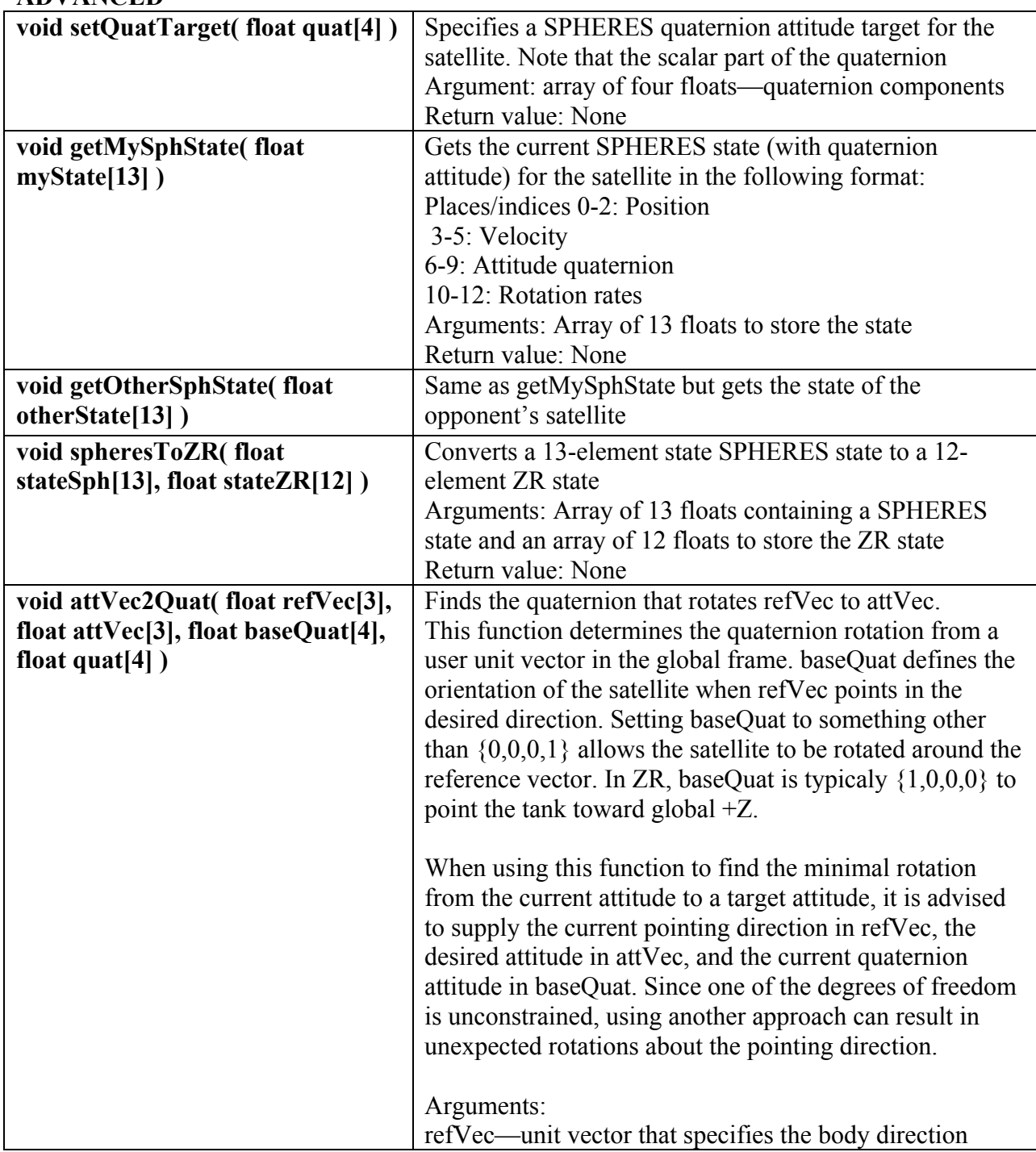

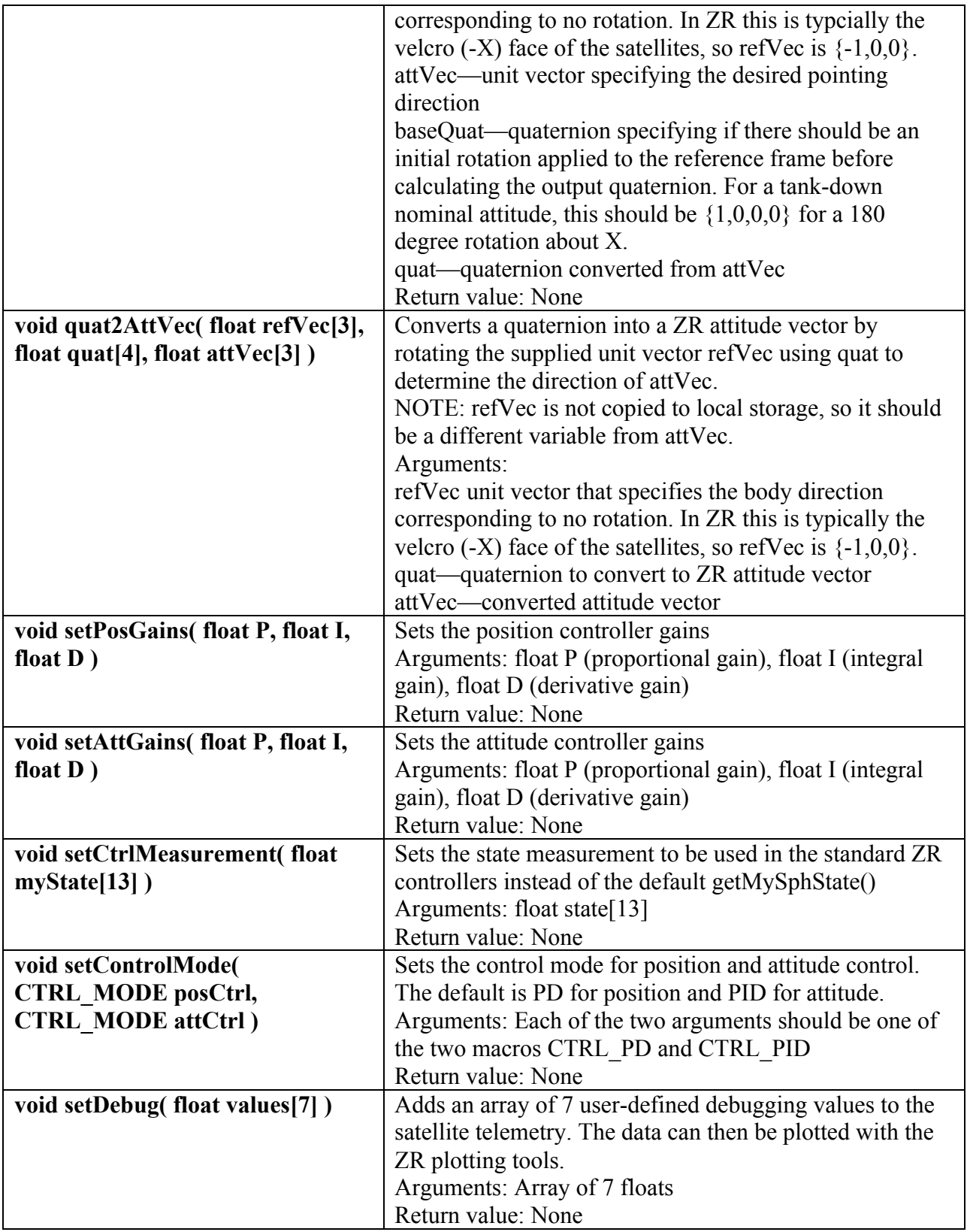